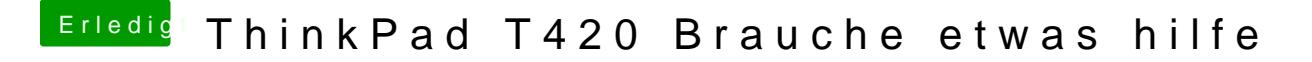

Beitrag von JKB vom 23. Juli 2018, 10:26

Wie kann ich mir die denn anzeigen lassen?